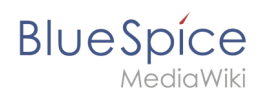

## **Inhaltsverzeichnis**

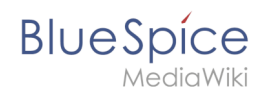

# **Referenz:BlueSpiceUsageTracker**

## **Erweiterung: BlueSpiceUsageTracker**

#### [alle Erweiterungen](https://de.wiki.bluespice.com/wiki/Kategorie:Extension)

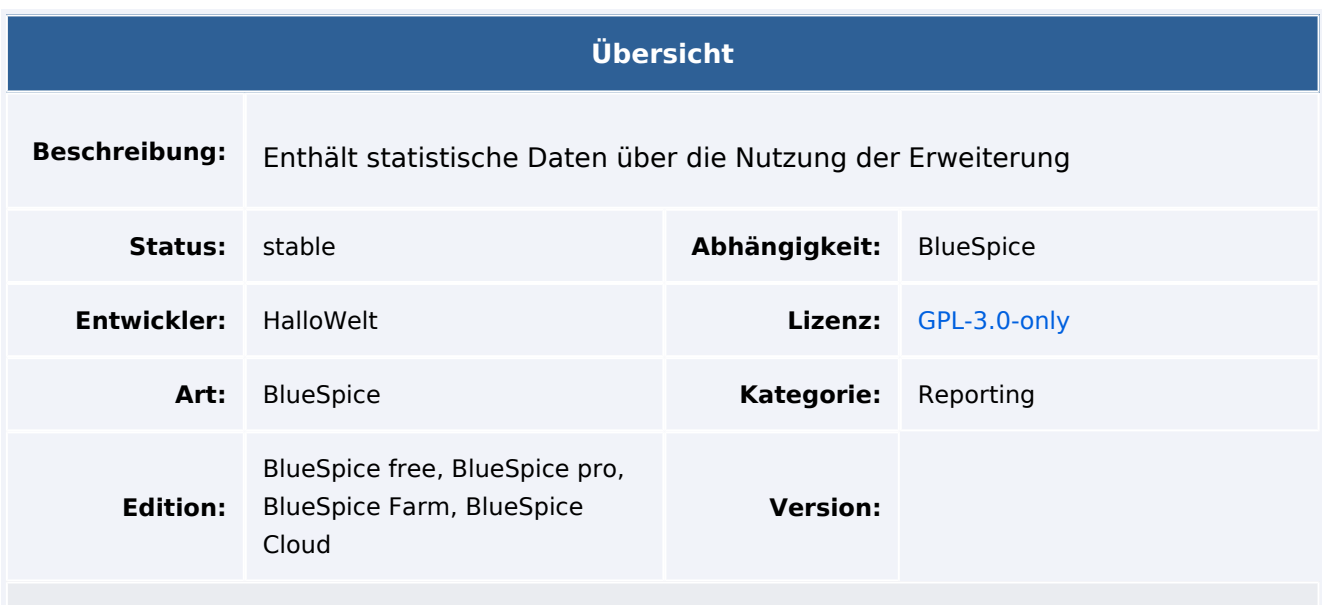

### Funktion

**UsageTracker** liefert Statistiken über die Verwendung von Funktionen. Enthält statistische Daten zur Verwendung von Erweiterungen.

## Technische Information

### **Voraussetzungen**

MediaWiki: 1.37.0 BlueSpiceFoundation: 4.1

## **Integriert in**

### **Spezialseiten**

 $\bullet$ UsageTracker

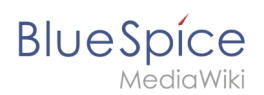

## **Rechte**

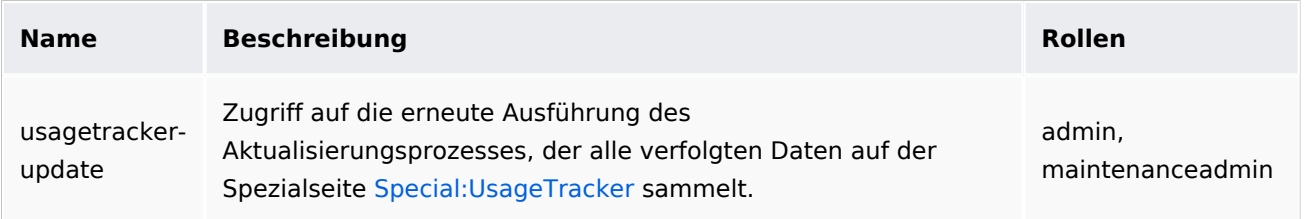

## **API Modules**

bs-usagetracker-store

### **Hooks**

- [BSUsageTrackerRegisterCollectors](https://www.mediawiki.org/wiki/Manual:Hooks/BSUsageTrackerRegisterCollectors)
- [LoadExtensionSchemaUpdates](https://www.mediawiki.org/wiki/Manual:Hooks/LoadExtensionSchemaUpdates)